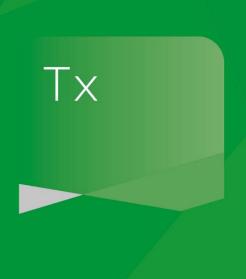

## CaseWare Webinars

Corporation Tax – Corporate Interest Restriction & ePack epCT3.11.02 Q&A document

20<sup>th</sup> March 2019

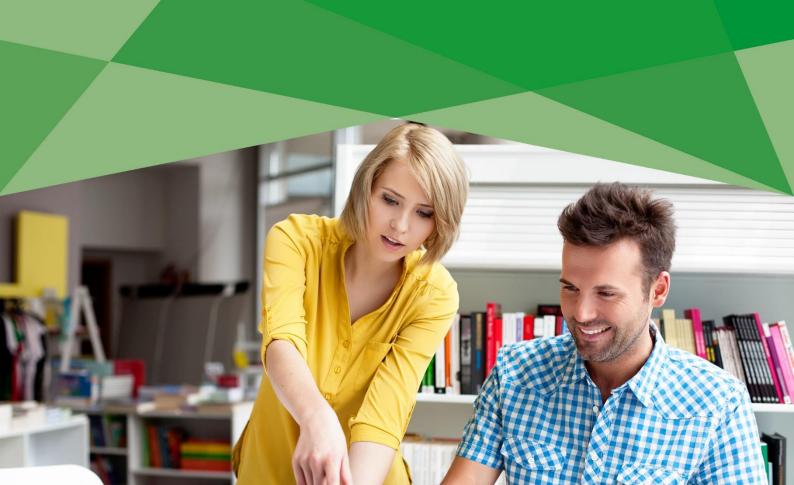

cuse water training | Water 2013

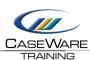

CORPORATION TAX – CORPORATE INTEREST RESTRICTION & EPACK EPCT3.11.02

1. Is there a limit on how many subsidiaries can be analysed in the Corporate Interest Restriction worksheet?

The maximum is 8.

2. We are acting for a subsidiary where the Corporate Interest Restriction has already been calculated and allocated at a group level so we just need to disallow an amount of interest for the subsidiary. Is there a worksheet to do this?

Yes, on the Corporate Interest Restriction worksheet itself if the rest of the worksheets haven't been filled out it will detect this and allow user input of disallowed or reactivated amounts. When you enter those amounts it will flow through to the Tax Adjustments worksheets.

3. Can an Interest Restriction Return be prepared in the software?

The software can't currently prepare an Interest Restriction Return, if this is something you wish to prepare within our Corporation Tax software then please let us know and it's something we can look at for a future enhancement.

www.caseware.co.uk | 1